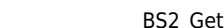

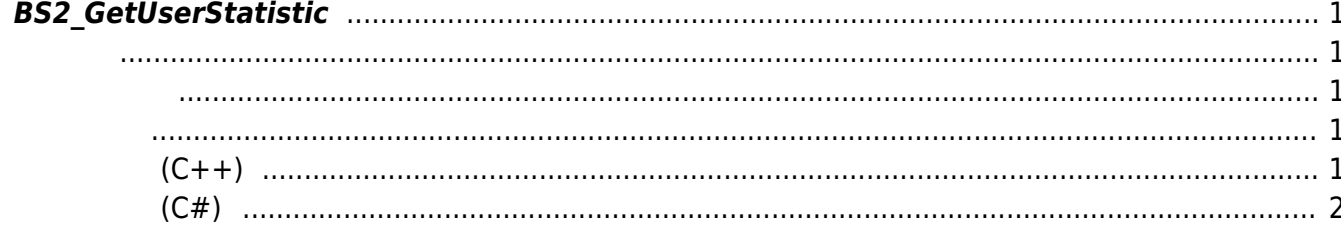

<span id="page-1-5"></span>[User Management API](https://kb.supremainc.com/kbtest/doku.php?id=ko:user_management_api) > [BS2\\_GetUserStatistic](#page-1-5)

## <span id="page-1-0"></span>**BS2\_GetUserStatistic**

 $[+ 2.8.3]$ 

<span id="page-1-1"></span>#include "BS\_API.h"

int BS2\_GetUserStatistic(void\* context, uint32\_t deviceId, BS2UserStatistic\* userStatistic);

**BS2UserStatistic** 

- <span id="page-1-2"></span>• [In] *context* : Context
- $\bullet$  [In]  $deviceId$  :
- $\bullet$  [Out] *userStatistic* :

BS\_SDK\_SUCCESS

## **샘플코드(C++)**

<span id="page-1-3"></span>합니다.

<span id="page-1-4"></span>[sample\\_getuserstatistic.cpp](https://kb.supremainc.com/kbtest/doku.php?do=export_code&id=ko:bs2_getuserstatistic&codeblock=1)

```
BS2UserStatistic statistic = \{ , \};
int sdkResult = BS2 GetUserStatistic(context, id, &statistic);
if (BS_SDK_SUCCESS != sdkResult)
{
    printf("BS2 GetUserStatistic call failed: %d", sdkResult);
     return;
}
printf("numUsers:%u", statistic.numUsers);
printf("numCards:%u", statistic.numCards);
```
**샘플코드(C#)**

<span id="page-2-0"></span>[sample\\_getuserstatistic.cs](https://kb.supremainc.com/kbtest/doku.php?do=export_code&id=ko:bs2_getuserstatistic&codeblock=2)

```
BS2UserStatistic statistic;
Console.WriteLine("Trying to get user statistic");
BS2ErrorCode sdkResult =
(BS2ErrorCode)API.BS2_GetUserStatistic(sdkContext, deviceID, out
statistic);
if (sdkResult != BS2ErrorCode.BS_SDK_SUCCESS)
{
     Console.WriteLine("Got error({0}).", sdkResult);
     return;
}
Console.WriteLine("numUsers : {0}", statistic.numUsers);
Console.WriteLine("numCards : {0}", statistic.numCards);
```
From: <https://kb.supremainc.com/kbtest/>- **BioStar 2 Device SDK**

Permanent link: **[https://kb.supremainc.com/kbtest/doku.php?id=ko:bs2\\_getuserstatistic](https://kb.supremainc.com/kbtest/doku.php?id=ko:bs2_getuserstatistic)**

Last update: **2022/08/25 10:40**